## SAP ABAP table TQ80 PRT {QM Process (Text Table)}

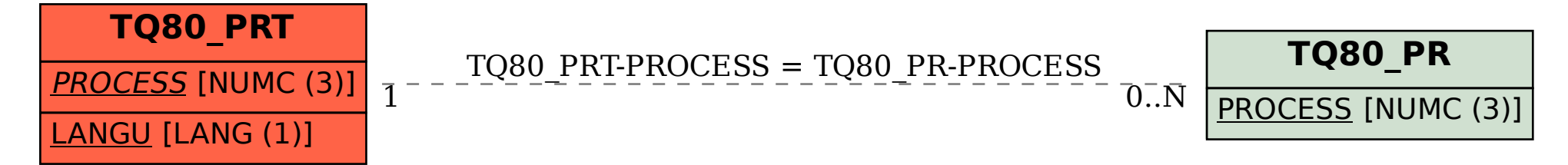